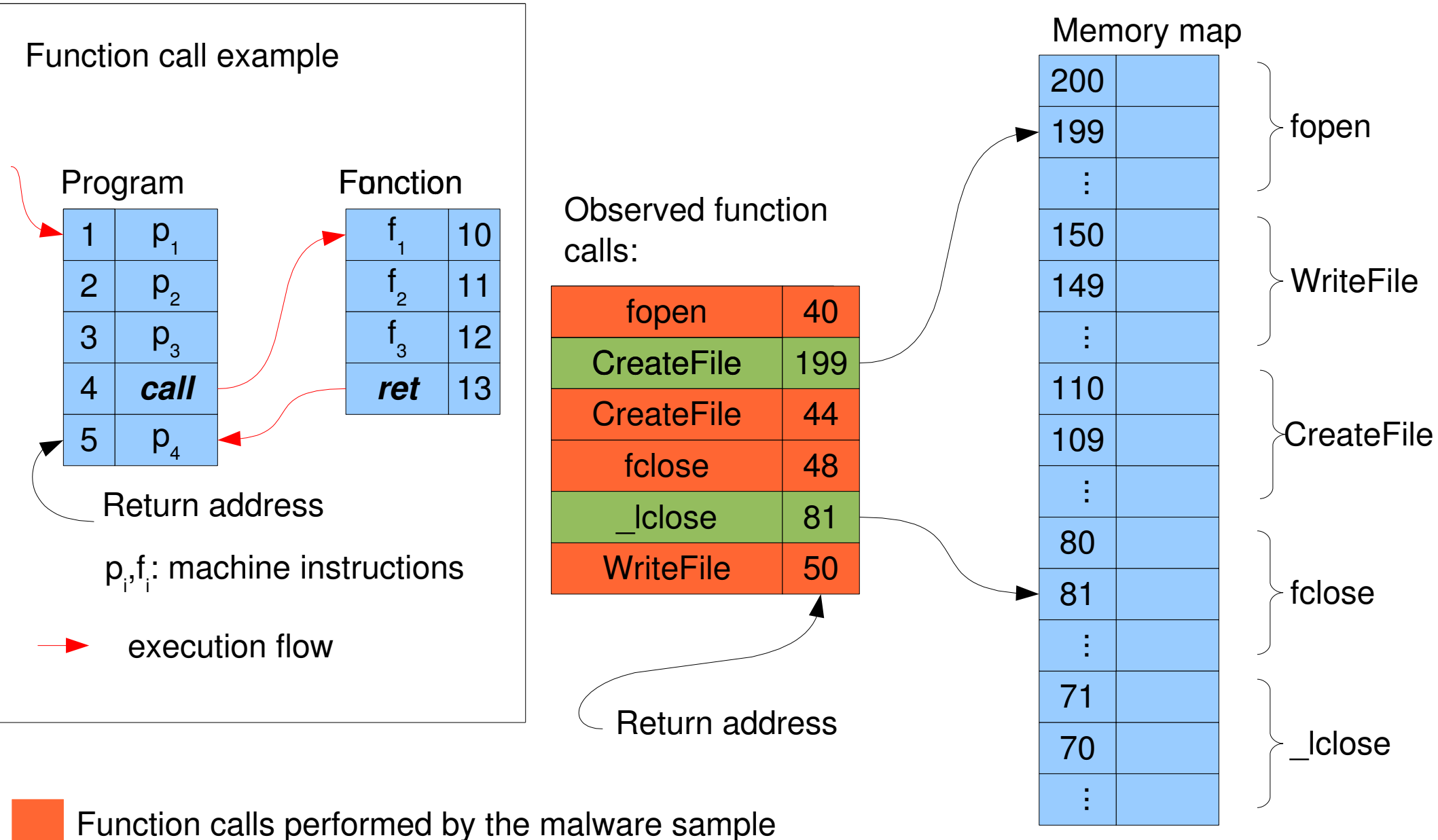

Function calls performed by the virtual operating system